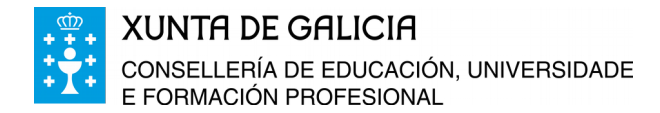

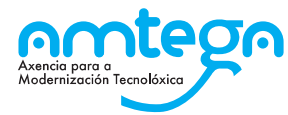

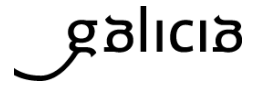

**ANEXO I**

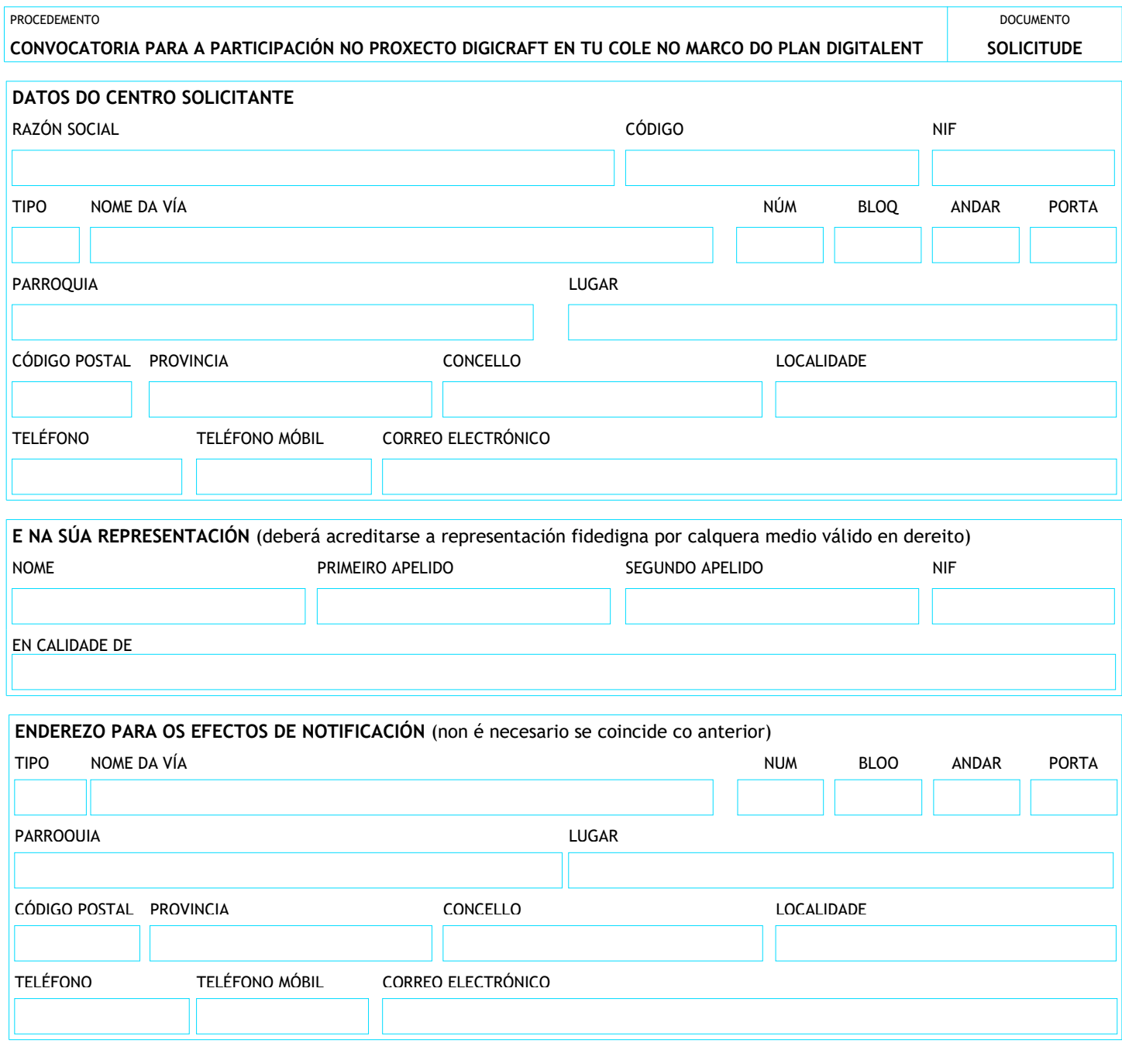

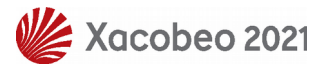

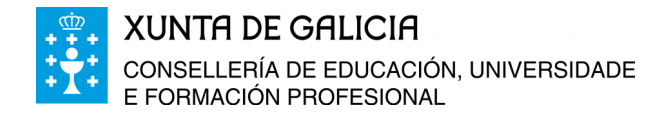

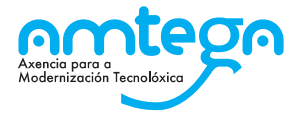

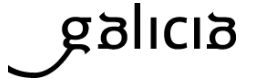

**ANEXO I** (continuación)

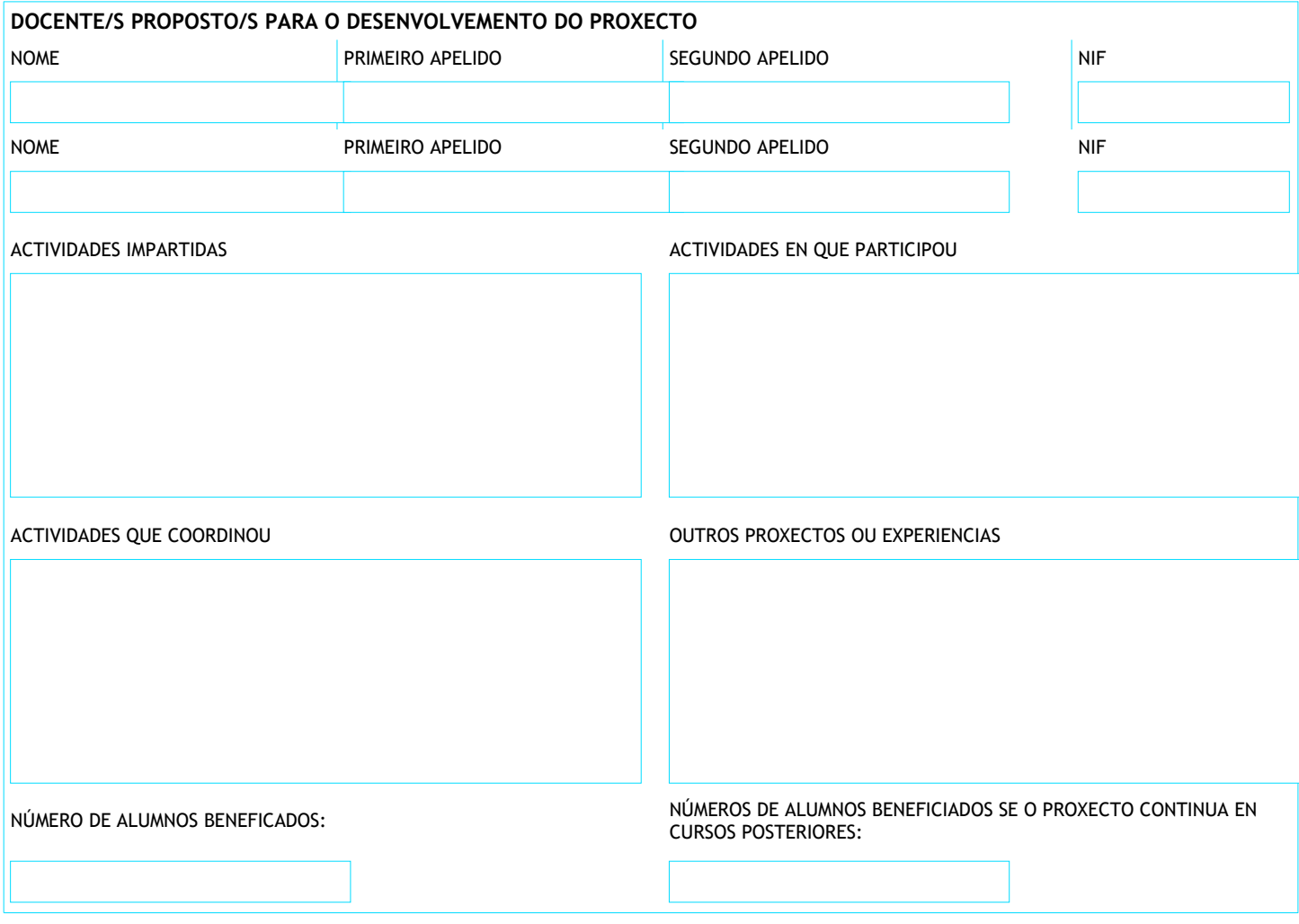

**A PERSOA REPRESENTANTE DECLARA**

- 1. Que todos os datos contidos nesta solicitude e nos documentos que se achegan son certos.
- 2. Que sexa admitida a presente solicitude de participación na selección para o proxecto DIGICRAFT EN TU COLE segundo os termos da Resolución do 04 de xullo de 2019

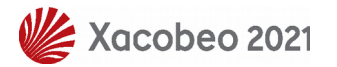

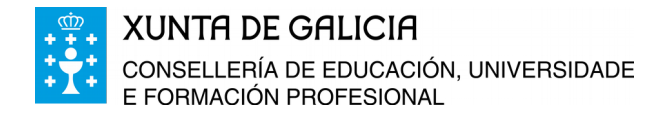

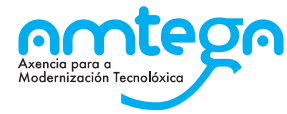

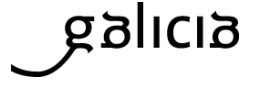

**ANEXO I** (continuación)

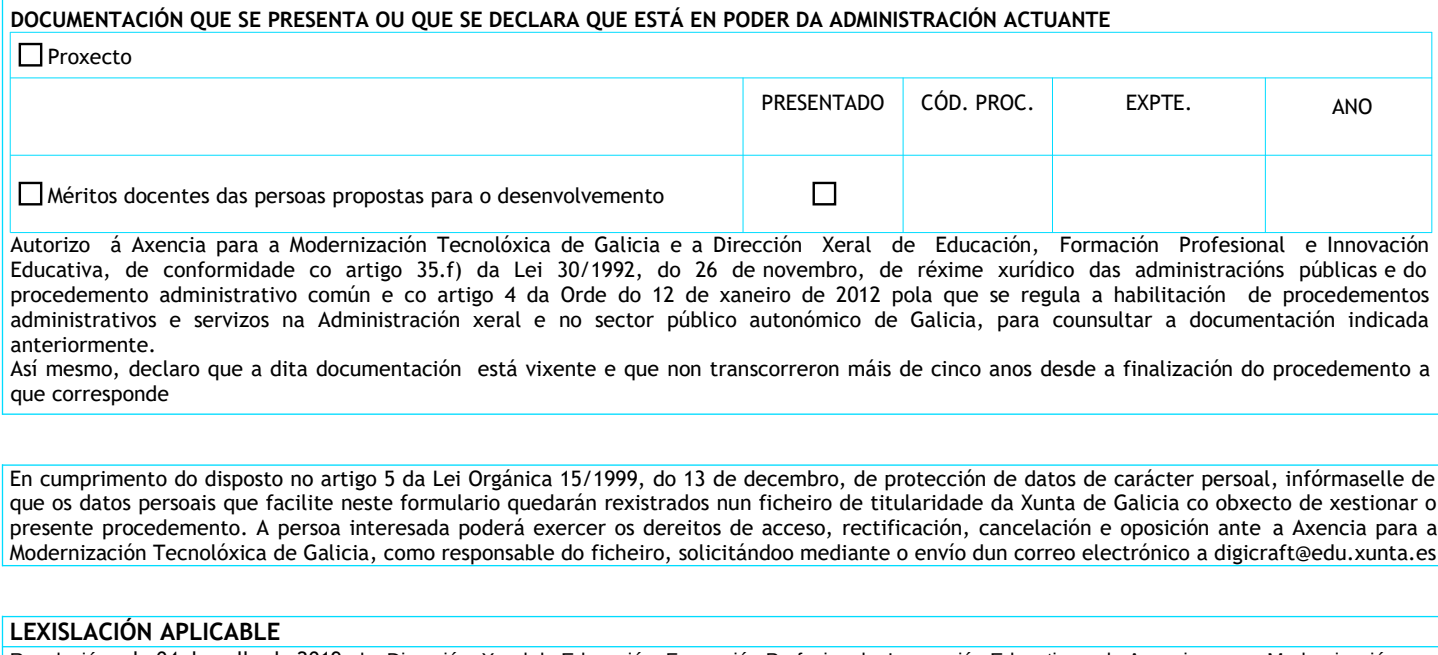

Resolución do 04 de xullo de 2019 da Dirección Xeral de Educación, Formación Profesional e Innovación Educativa e da Axencia para a Modernización Tecnolóxica de Galicia pola que se convoca a selección de centros para participar no proxecto DIGICRAFT EN TU COLE no marco do Plan DIGITALENT durante o curso 2019-2020

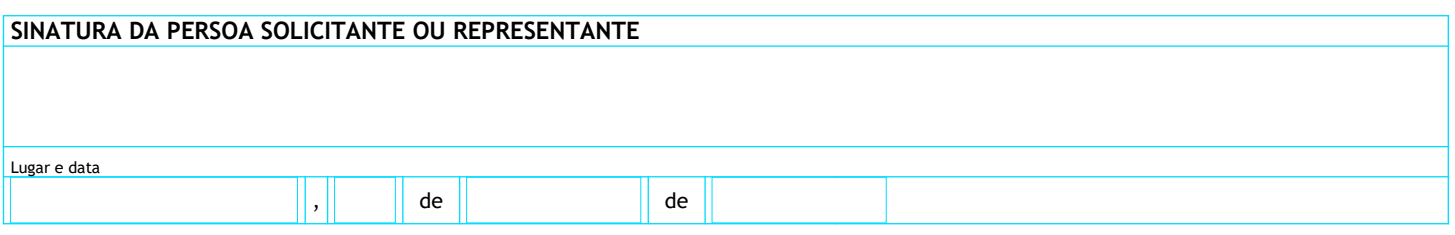

**Axencia para a Modernización Tecnolóxica de Galicia** 

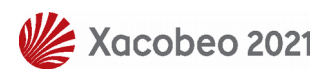